# Cisco E  $\tilde{a}f\tilde{a}f^1/4\tilde{a}f$ «  $\tilde{a}$ ,» $\tilde{a}$ , $\tilde{a}f$ ¥ $\tilde{a}f$  $\tilde{a}f$  $\dagger$  $\tilde{a}f$ ã, ¢ãf—ãf©ã,¤ã, ¢ãf<sup>3</sup>ã, <sup>1</sup>ã�® DNS 検証ã�§ç¢ºèª�ã�•ã,Œã�Ÿã,µãƒ¼ãƒ"ã,<sup>1</sup>å

 $\tilde{a}$ ,  $c\tilde{a}f\%$  $\tilde{a}f\hat{\bullet} \tilde{a}$ ,  $\tilde{a}f\tilde{a}f\tilde{a}f\%$ ID : cisco-sa-esa-  $CVE$ -2022dos-MxZvGtgU 20653 **High**  $a^{\dagger}$  $\Theta$  $a...$ ¬ $e^{-\lambda}$  $\mathcal{E}$  $-\mathcal{Y}$ : 2022-02-16 16:00  $\text{aceE}_4$ ge>' $\text{ce}-\text{ce}-\text{F}$ : 2022-02-25 19:22 ãf�ãf¼ã,ãf§ãf<sup>3</sup> 1.1 : Final CVSSã,<sup>1</sup>ã,<sup>3</sup>ã, $\varphi$ : 7.5 å>žé�¿ç-: Yes Cisco  $\tilde{a}f \hat{\boldsymbol{\Theta}} \tilde{a}$ .ºID : CSCvv63674

### 日本語ã�«ã,^ã,<情å±ã�¯ã€�è<±èªžã�«ã,^ã,<原æ-‡ã�®é�žå…¬å¼�ã∢

#### $\mathbf{a}^{\prime}$ , è  $\mathbf{\hat{e}}$

Cisco E  $\tilde{a}f_1\tilde{a}f'_4\tilde{a}f'_8\tilde{a}$ ,  $\tilde{a}f'_4\tilde{a}f''_4\tilde{a}f''_5\tilde{a}$ ,  $\tilde{a}g_4\tilde{a}f'_6\tilde{a}$ ,  $\tilde{a}g_4\tilde{a}f'_3\tilde{a}$ ,  $\tilde{a}g_4\tilde{a}f'_3\tilde{a}$ ,  $\tilde{a}g_4\tilde{a}f'_4\tilde{a}g'_6\tilde{a}$   $\tilde{a}g'_4\tilde{a}g$ ã,½ãf•ãf^ã,¦ã,§ã,¢ã�®ã€�å��å‰�ä»~ã��ã,¨ãfªãf†ã,£ãf†ã,£ã�® DNS ãf™ãf¼ã,<sup>1</sup>èª�証ï¼^DANE)é›»å�ãf¡ãf¼ãf«æ¤œè¨¼ã,<sup>3</sup>ãfªãf�ãf¼ãf�ãfªãf^ã�«ã�Šã�'ã,‹è"†å!

��è"†å¼±æ€§ã�¯ã€�該当ã�™ã,‹ã,½ãƒ•ãƒ^ã,¦ã,§ã,¢ã�§ DNS

��解æ±°ã�®ã,¨ãf©ãf¼å‡¦ç�†ã�Œä,�å��å^†ã�§ã�,ã,‹ã�"ã�¨ã�«èµ·å› ã�—ã�¾ **DoS** 

ҫЅ҅¶ӕ؊ã,′引ã��èµ∙ã�"ã�™ã�"ã�¨ã�Œã�§ã��ã�¾ã�™ã€,ҫ¶™ҫ¶šçš"ã�ªæ″»æ′fã�«ã,^ã,Š DoS 状æ…<ã�Œç™°ç″Ÿã�™ã,<å�¯èf½æ€§ã,,ã�,ã,Šã�¾ã�™ã€,

ã,∙ã,½ã,¾**�¯ã�"ã�®è,,†å¼±æ€§ã�«å¯¾å‡¦ã�™ã,‹ã,½ãƒ•ãƒ^ã,¦ã,§ã,¢ã,¢ãƒfãf—デーãƒ^ã,′リリヽ** 

��ã,¢ãf‰ãf�ã,¤ã,¶ãfªã�¯ã€�次ã�®ãfªãfªã,¯ã,^ã,Šç¢ºèª�ã�§ã��ã�¾ã�™ã€, https://tools.cisco.com/security/center/content/CiscoSecurityAdvisory/cisco-sa-esa-dos-MxZvGtgU

#### è©<sup>2</sup>å<sup>1</sup>/2" e£<sup>1</sup>/2å " ↔

è,,†å¼±æ€§ã�®ã�,ã,<製å"�

��è"†å¼±æ€§ã�¯ã€�DANE 機èf½ã�Œæœ‰åŠ<sup>1</sup>åŒ-ã�•ã,Œã�¦ã�Šã,Šã€�ãf€ã,¦ãf<sup>3</sup>ã,<sup>1</sup>ãf^ãfªãf¼ãf ãf¡ãf¼ãf« ã,µãf¼ãf�ãf¼ã�Œãf�ã,¦ãfªã,<sup>1</sup>ãf¡ãffã,»ãf¼ã,¸ã,′é€�ä¿¡ã�™ã,‹ã,^ã�†ã�«è¨å®šã�•ã,Œã�¦ã� AsyncOS ã,½ãf•ãf^ã,¦ã,§ã,¢ã�®è"†å¼±ã�ªãfªãfªãf¼ã,<sup>1</sup>ã,′実行ã�—ã�¦ã�"ã,‹ Cisco ESA ã $f$ ‡ã $f$ �ã,¤ã, ${}^1$ �影響ã�—ã�¾ã�™ã€,

æ<sup>3</sup>:DANE機èf½ã�¯ãf‡ãf•ã,©ãf«ãf^ã�§ã�¯æœ‰åŠ<sup>1</sup>ã�«ã�ªã�£ã�¦ã�"ã�¾ã�›ã,"ã€,

 $\hat{\mathbf{e}}$ ,  $\hat{\mathbf{e}}$   $\hat{\mathbf{a}}^1/4 \pm \mathbf{c}$   $\in \mathcal{S}$   $\hat{\mathbf{e}}$   $\bullet$   $\hat{\mathbf{e}}$   $\hat{\mathbf{e}}$   $\bullet$   $\hat{\mathbf{e}}$   $\bullet$   $\mathbf{e}$   $\hat{\mathbf{e}}$   $\bullet$   $\mathbf{e}$   $\hat{\mathbf{e}}$   $\bullet$   $\mathbf{e}$   $\hat{\mathbf{e}}$   $\bullet$   $\mathbf{e}$   $\circ$   $\bullet$   $\mathbf{e}$ ã,½ãf•ãf^ã,¦ã,§ã,¢ãfªãfªãf¼ã,<sup>1</sup>ã�«ã�¤ã�"ã�¦ã�¯ã€�ã�"ã�®ã,¢ãf‰ãf�ã,¤ã,¶ãfªã�®ã€Œ<u>ä</u>

Cisco ã, āf©ã, af‰ E

メールã,»ã,ュリテã,£ã�«ã�¯ã€�ã,µãƒ¼ãƒ"ã,<sup>1</sup>ã,½ãƒªãƒ¥ãƒ¼ã,∙ョリã�®ä¸€éƒ¨ã�¨ã�—ã� ESA �ã, ̂ã�<sup>3</sup> Cisco Secure Email and Web Managerï¼ ̂æ—§ç§° Cisco Security

Management

Applianceï¼^SMA))ã�Œå�«ã�¾ã,Œã�¦ã�"ã�¾ã�™ã€,ã,∙ã,<sup>1</sup>ã,<sup>3</sup>ã�¯ã€�ã�"ã�®ã,½ã Cisco  $\tilde{a}$ ,  $\tilde{a}f\circ \tilde{a}$ ,  $\tilde{a}f\%$  E

ãf¡ãf¼ãf«ã,»ã,ãf¥ãfªãftã�®ã,µãf�ãf¼ãf^ã�«é€£çµ¡ã�—ã�¦ã€�ã,½ãf•ãf^ã,¦ã,§ã,¢ã�®ã,¢ãff

æ<sup>3</sup>`:ã,∙ã,∙ã,<sup>з</sup>ãƒ�ーãƒ^フã,©ãƒªã,ªã�®ç°¡ç´ 化ã�®ä¸€ç′°ã�¨ã�—ã�¦ã€�ã,»ã,ュリテã,£è ���ãf-ãf©ãfªãf‰å��ã�«çµ±ä¸€ã�—ã�¦ã�"ã�¾ã�™ã€,è©<sup>3</sup>ç′°ã�«ã�¤ã�"ã�¦ã ã<u>�Œç™»å ´</u>ã€�ã,′å�,ç…§ã�—ã�¦ã��ã� ã�∙ã�"ã€,

#### DANE �è¨å®šã�•ã,Œã�¦ã�"ã,‹ã�‹ã�©ã�†ã�‹ã�®å^¤å^¥

DANE �è¨å®šã�∙ã,Œã�¦ã�"ã,‹ã�‹ã�©ã�†ã�‹ã,′å^¤æ–ã�™ã,‹ã�«ã�¯ã€�Web

UI ãfšãf¼ã, ã�® [ãf¡ãf¼ãf«ãf�ãfªã, ãf¼ï¼^Mail Policies)] >

[å®›å...ˆåˆ¶å¾¡ï¼ˆDestination Controls)] > [å®›å...ˆã�®è¿½åŠ ï¼ˆAdd

Destination)] ã,'c̥<sup>c</sup>°èª�ã�—ã€�[DANEã�®ã,µãf�ãf¼ãf^ï¼^DANE Support)]

ã,ªãf—ã,·ãf§ãfªã�Œæœ‰åŠ<sup>1</sup>ã�«ã�ªã�£ã�¦ã�"ã,‹ã�‹ã�©ã�†ã�‹ã,′確èª�ã�—ã�¾ã�™

#### è"†å¼±æ€§ã,'å�«ã,"ã�§ã�"ã�ªã�"ã�"ã�¨ã�Œç¢°èª�ã�•ã,Œã�Ÿè£½å"�

ã�"ã�®ã,¢ãf‰ãf�ã,¤ã,¶ãfªã�®è,,†å¼±æ€§ã�®ã�,ã,‹è£½å"�ã,»ã,¯ã,∙ãf§ãfªã�«è¨~載ã�•ã

**DANE** 

ϩŸèf½ã�Œæœ‰åŠ<sup>1</sup>ã�«ã�ªã�£ã�¦ã�"ã�ªã�"ãf‡ãf�ã,¤ã,<sup>1</sup>ã�¯å½±éŸ¿ã,′å�—ã�′ã�¾ã�

- Cisco Secure Email and Web Manager
- Web  $\tilde{a}$ , » $\tilde{a}$ ,  $\tilde{a}f$ ¥ $\tilde{a}f$ <sup>a</sup> $\tilde{a}f$  $\tilde{a}$ ,  $\tilde{a}$ ,  $\tilde{a}gf \tilde{a}f$ © $\tilde{a}$ ,  $\tilde{a}gf$  $\tilde{a}gf$  $\tilde{a}gf$ ,  $\tilde{a}gf$ <sup>3</sup> $\tilde{a}gf$ <sub>1</sub>' $\tilde{a}gf$ ' $\tilde{a}gf$ ' $\tilde{a}gf$ ' $\tilde{a}gf$

# å>žé�¿ç-

�客æ§~ã€�ã�"ã�®è"†å¼±æ€§ã�®ã,¨ã,¯ã,ªãƒ—ãfã,¤ãf^ã,′é~²ã��ã�Ÿã,�ã�«ã€�ãf€ê ESA �ã,‰ã�®ãƒ�ã,¦ã $f^3$ ã,'ã $f$ ¡ã $f$ ã,»ã $f$ ¼ã,¸ã,′è¨å®šã�§ã��ã�¾ã�™ã€,

��回é�¿ç-ã�¯å°Žå...¥ã�•ã,Œã�¦ã�Šã,Šã€�ãf†ã,<sup>1</sup>ãf^ç′°å¢fã�§ã�¯å®Ÿè¨¼æ¸^ã�¿ã�§ã•

### ä¿®æ£æ¸^ã�¿ã,½ãƒ•ãƒ^ã,¦ã,§ã,¢

ã, ā, <sup>1</sup>ã, <sup>3</sup>ã� a� "ã�®ã, ¢ãf‰ãf�ã, ¤ã, ¶ãfªã�«è¨ ~載ã�•ã, Œã�Ÿè"†å¼±æ€§ã�«å¯¾å‡¦ã�™ã, <c.,;

�客æ§~ã�Œã,¤ãfªã,1ãf^ãf¼ãf«ã�—ã�Ÿã,Šã,µãf�ãf¼ãf^ã,′å�—ã�'ã�Ÿã,Šã�§ã��ã,‹ã�®â ãf�ãf¼ã, ãf§ãfªã�¨ãf•ã,£ãf¼ãf�ãf£

ã,»ãffãf^ã�«å¯¾ã�—ã�¦ã�®ã�¿ã�¨ã�ªã,Šã�¾ã�™ã€,ã��ã�®ã,^ã�†ã�ªã,½ãf•ãf^ã,¦ã,§ã, https://www.cisco.com/c/en/us/products/end-user-license-agreement.html

����客æ§~ã�Œã,½ãƒ•ãƒ^ã,¦ã,§ã,¢ã,′ダã,¦ãƒªãƒãƒ¼ãƒ‰ã�§ã��ã,‹ã�®ã�¯ã€�ã, ã,¢ãffãf—ã,°ãf¬ãf¼ãf‰ã�§ã�™ã€,ç"¡å"Ÿã�®ã,»ã,ãf¥ãfªãf†ã,£ ã,½ãf•ãf^ã,¦ã,§ã,¢

ã,¢ãffãf—ãf‡ãf¼ãf^ã�«ã,^ã�£ã�¦ã€�ã�Šå®¢æ§~ã�—ã�"ã,½ãf•ãf^ã,¦ã,§ã,¢

ãf©ã,¤ã,»ãfªã,<sup>1</sup>ã€�追åŠ ã,½ãf•ãf^ã,¦ã,§ã,¢ ãf•ã,£ãf¼ãf�ãf£

ã,»ãffãf^ã€�ã�¾ã�Ÿã�¯ãf¡ã, ãf£ãf¼ ãfªãf"ã, ãf§ãf3

ã,¢ãffãf—ã,°ãf¬ãf¼ãf‰ã�«å¯¾ã�™ã,‹æ¨©é™�ã�Œä»~与ã�•ã,Œã,‹ã�"ã�¨ã�¯ã�,ã,Šã�¾ã�

Cisco.com � Cisco Support and Downloads

ãfšãf¼ã. ã�«ã�¯ã€�ãf©ã,¤ã,»ãfªã,′ã�¨ãf€ã,¦ãfªãfãf¼ãf‰ã�«é–¢ã�™ã,<æf…å±ã�Œè¨~載ã• Devices)1

ãf"ãf¼ãf«ã,'使ç″¨ã�™ã,‹ã�Šå®¢æ§~ã�®ã,«ã,<sup>1</sup>ã,¿ãfžãf¼ãf‡ãf�ã,¤ã,<sup>1</sup>ã,µãf�ãf¼ãf^範å›<sup>2</sup>ã,,表礰

<u>ã,½ãf•ãf^ã,¦ã,§ã,¢ã�®ã,¢ãffãf—ã,°ãf¬ãf¼ãf‰</u>ã,'検討ã�™ã,<éš›ã�«ã�¯ã€�<u>ã,∙ã,ªã,ª</u> <u>ã, »ã, af¥afªaf†a, £ a, ¢af‰af�ã, ¤ã, ¶ãfª</u>

ãfšãf¼ã,ã�§å...¥æ‰‹ã�§ã��ã,‹ã,·ã,<sup>1</sup>ã,<sup>3</sup>製å"�ã�®ã,¢ãf‰ãf�ã,¤ã,¶ãfªã,′定期çš"ã�«å�,ç ã,½ãfªãf¥ãf¼ã,∙ãf§ãfªä¸€å¼�ã,′確èª�ã�—ã�¦ã��ã� ã�∙ã�"ã€,

��ã,Œã�®å ´å�^ã,,ã€�ã,¢ãffãf—ã,°ãf¬ãf¼ãf‰ã�™ã,‹ãf‡ãf�ã,¤ã,<sup>1</sup>ã�«å��å^†ã�ªãf¡ãf¢ã **Technical Assistance** 

Centerï¼^TAC)ã,,ã�—ã��ã�¯å¥'ç´"ã�—ã�¦ã�"ã,‹ãƒ¡ã̃f $^3$ テナã $f^3$ ã, $^1$ プã $f$ ã $f$ �ã,¤ã $f$ ۋ $f$ ¼ã�‹

#### ã, p̃f¼ã f"ã, <sup>1</sup>契ç´,,ã, 'ã�"å^©ç"¨ã�§ã�ªã�,,ã�Šå®¢æ§~

ã, ā, <sup>1</sup>ã, <sup>3</sup>ã�<ã,‰ç>´æŽ¥è<sup>3</sup>¼å...¥ã�—ã�Ÿã�Œã, ∙ã, <sup>1</sup>ã, <sup>3</sup>ã�®ã,µãƒ¼ãƒ"ã, <sup>1</sup>契ç´"ã,′ã�″å^©ç″¨ã�"ã�Ÿã� cisco-worldwide-

 $\text{constants}$ .htmli¼‰ã�«é $\epsilon$ Eçµjã�—ã�¦ã,¢ãffãf—ã,°ãf¬ãf¼ãf‰ã,'å...¥æ‰‹ã�—ã�¦ã��ã� ã�•ã�,

ç,,¡å,,Ÿã,¢ãffãf—ã,°ãf¬ãf¼ãf‰ã�®å¯¾è±¡è£½å"�ã�§ã�,ã,‹ã�"ã�¨ã,′証æ~Žã�—ã�¦ã�"ã�Ÿã• URLã,'ã�"ç"¨æ"�ã��ã� ã�•ã�"ã€,

ä¿®æ£æ¸^ã�¿ãƒªãƒªãƒ¼ã,<sup>1</sup>

次ã�®è¡¨ã�«ç¤°ã�™é�©å^‡ã�ª<u>ä¿®æ£æ¸^ã�¿ã�®ã,½ãf•ãf^ã,¦ã,§ã,¢ãfªãfªãf¼ã,<sup>1</sup>ã�«ã,¢ãffãf—ã</u>

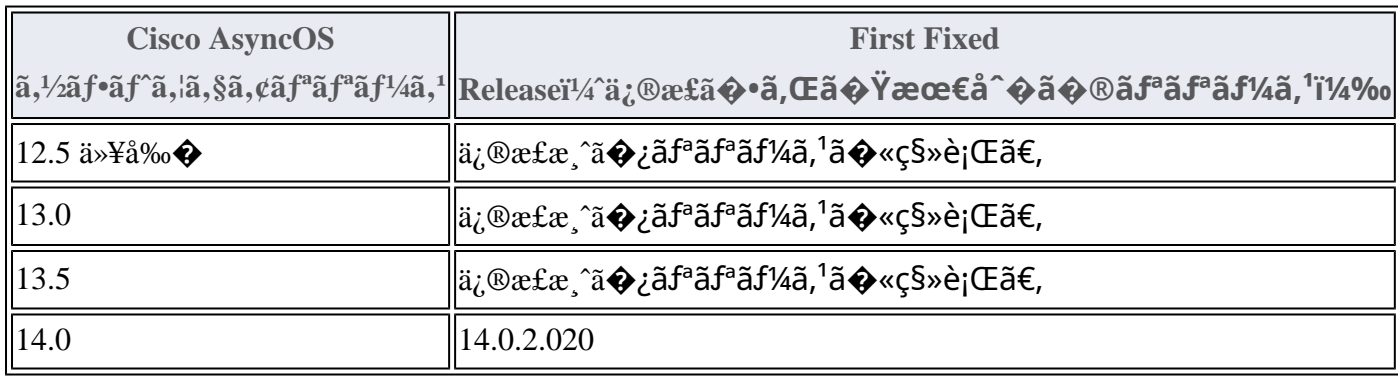

Product Security Incident Response Teami¼ PSIRT;  $\tilde{a}f$ — $\tilde{a}f\tilde{a}f \in \tilde{a}$ , ~ $\tilde{a}f$   $\tilde{a}$ , » $\tilde{a}$ ,  $\tilde{a}f^*$  $\tilde{a}f^*$  $\tilde{a}f^*$  $\tilde{a}f$ ;  $\tilde{a}f$ 

 $\tilde{a}$ ,  $\alpha \tilde{a} f^3 \tilde{a}$ ,  $\tilde{a} f^{\dagger} \tilde{a} f^3 \tilde{a} f^{\hat{}}$   $\tilde{a} f \neg \tilde{a}$ ,  $\tilde{a} f \bigodot \tilde{a} f^3 \tilde{a} f^1$ 

ãf�ãf¼ãf )ã�¯ã€�ã�"ã�®ã,¢ãf‰ãf�ã,¤ã,¶ãfªã�«è¨~載ã�•ã,Œã�¦ã�"ã,‹è©<sup>2</sup>当ã�™ã

# ӓ*҈* �æ£å^©ҫ"¨ӓ°‹ӓ¾‹ã�¨å…¬å¼�ҫ™°ѐ¡¨

#### **Cisco PSIRT**

���本ã,¢ãf‰ãƒ�ã,¤ã,¶ãfªã�«è¨~載ã�•ã,Œã�¦ã�"ã,‹è"†å¼±æ€§ã�®ä¸�æ£å^©ç

# $a_1^a a_2^a \ldots$

 $\tilde{a}, \tilde{a}, \tilde{a}, \tilde{a}$ ã $\hat{\mathbf{\Theta}}$ ã $\hat{\mathbf{\Theta}}$ "ã $\mathbf{\Theta}$ ®è"t弱性ã,'å ±å'Šã $\mathbf{\Theta}$ —ã $\mathbf{\Theta}$ ¦ã $\mathbf{\Theta}$ "ã $\mathbf{\Theta}$ Ÿã $\mathbf{\Theta}$  ã $\mathbf{\Theta}$ ỹ" Rijksoverheid Dienst ICT Uitvoeringï¼^DICTU)ã�® Cesare Auteri æ°�ã€�Steven Geerts ��John-Paul Straver ���ã,^ã�<sup>3</sup> Roy Wiss ��æ"Ÿè¬�ã�®æ"�ã,'表ã�—ã�¾ã�™ã€,

## URL

https://tools.cisco.com/security/center/content/CiscoSecurityAdvisory/cisco-sa-esa-dos-MxZvGtgU

### $a^{y_1}$ è",  $a^{+}$ ¥ $a^{+}$

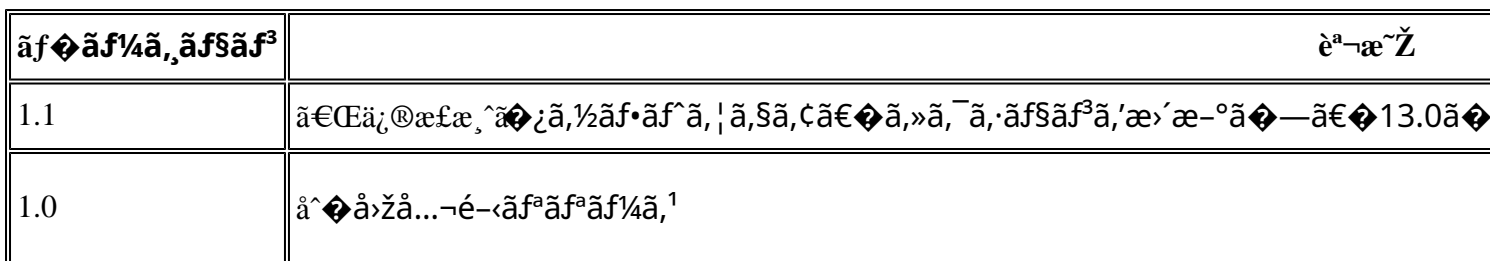

# å^©ç'''`è¦�ç',

本ã,¢ãƒ‰ãƒ�ã,¤ã,¶ãfªã�¯ç"¡ä¿�証ã�®ã,,ã�®ã�¨ã�—ã�¦ã�″æ��ä¾>ã�—ã�¦ã�Šã,Šã€

本ã,¢ãf‰ãf�ã,¤ã,¶ãfªã�®æf…å ±ã�Šã,^ã�<sup>з</sup>ãfªãfªã,¯ã�®ä½¿ç″¨ã�«é–¢ã�™ã,‹è<sup>2</sup>¬ä»»ã�®ä,€ ���ã,·ã,<sup>1</sup>ã,ªã�¯æœ¬ãf‰ã,ãf¥ãf¡ãfªãf^ã�®å†…å®<sup>1</sup>ã,′ä°^å′Šã�ªã�—ã�«å¤‰æ›´ã�—ã€ 本ã,¢ãf‰ãf�ã,¤ã,¶ãfªã�®è¨~è¿°å†...å®<sup>1</sup>ã�«é–¢ã�—ã�¦æf...å±é...�ä¿jã�®URL

ã,'çœ�ç•¥ã�—ã€�å�~ç<¬ã�®è»¢è¼‰ã,"æ"�訪ã,'æ-½ã�—ã�Ÿå ´å�^ã€�当社ã�Œç®¡ç� ��ãf‰ã,ãf¥ãf¡ãf°ãf^ã�®æf…å ±ã�¯ã€�ã,∙ã,<sup>1</sup>ã,<sup>3</sup>製å"�ã�®ã,¨ãf<sup>3</sup>ãf‰ãf¦ãf¼ã,¶ã,′対象å 翻訳について

シスコは世界中のユーザにそれぞれの言語でサポート コンテンツを提供するために、機械と人に よる翻訳を組み合わせて、本ドキュメントを翻訳しています。ただし、最高度の機械翻訳であっ ても、専門家による翻訳のような正確性は確保されません。シスコは、これら翻訳の正確性につ いて法的責任を負いません。原典である英語版(リンクからアクセス可能)もあわせて参照する ことを推奨します。